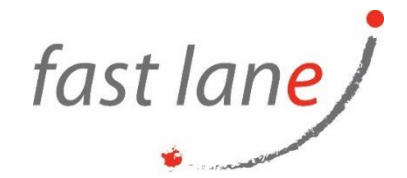

### **Course Description**

In this five-day course, you learn how to apply the fundamental techniques for launching and maintaining an intelligence-driven, multi-platform endpoint management solution with VMware Workspace ONE® UEM. Through a combination of hands-on labs, simulations, and interactive lectures, you will configure and manage the endpoint lifecycle. After the course, you will have the foundational knowledge for effectively implementing Workspace ONE UEM. Also, you learn how to apply the fundamental techniques for integrating VMware Workspace ONE® Access™ with Workspace ONE UEM to securely distribute business-critical applications from any device and to configure access management controls. Through a combination of hands-on labs, simulations, and interactive lectures, you configure Workspace ONE Access, enterprise, and productivity integrations. You will leave with a foundational understanding of how Workspace ONE uses various authentication methods and protocols to determine user access permissions and enable single sign-on. Overall, the course lays out the foundational principles of identity and access management.

# **Course Duration:**

5 days

#### **Prerequisites:**

No prerequisites.

# **Objectives:**

By the end of the course, you should be able to meet the following objectives:

- Explain the general features and functionality enabled with Workspace ONE UEM
- Summarize essential Workspace ONE administrative functions
- Summarize and implement shared Workspace ONE integrations
- Explain the integration of Workspace ONE UEM with directory services
- Explain and deploy Workspace ONE edge services
- Onboard device endpoints into Workspace ONE UEM
- Securely deploy configurations to Workspace ONE UEM managed devices
- Maintain environment and device fleet health
- Deploy applications to Workspace ONE UEM managed devices
- Analyze a Workspace ONE UEM deployment
- Explain the general features and functionality enabled with Workspace ONE Access
- Integrate Workspace ONE UEM with Workspace ONE Access
- Summarize and implement Workspace ONE productivity services into the digital workspace environment
- Explain the methods for enabling mobile single sign-on for mobile endpoints managed in the digital workspace
- Ready and configure Workspace ONE Access to support SAML 2.0 for federated authentication across the workforce

# **Course Outline:**

- 1. Course Introduction
	- Introductions and course logistics

 $\textcircled{4}$  [www.flane.ae](http://www.flane.ae/)  $\textcircled{1}$  training@fastlane-mea.com  $\textcircled{3}$  +971 (4) 42 89 440

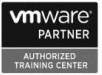

• Course objectives

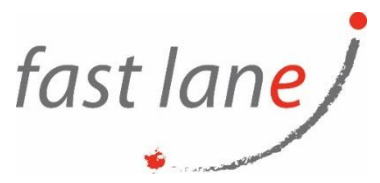

- 2. Platform Architecture
	- Summarize the features and functionality of Workspace ONE Unified Endpoint Management (UEM)
	- Outline the benefits of leveraging Workspace ONE UEM
	- Recognize the core and productivity components that make up the Workspace ONE UEM platform
- 3. Administration
	- Explain the features and functions of Workspace ONE Hub Services
	- Summarize hierarchical management structure
	- Navigate and customize the Workspace ONE UEM console
	- Outline account options and permissions
- 4. Enterprise Integrations
	- Outline the process and needs to integrate with directory services
	- Explain certificate authentication and practical implementation with Workspace ONE
	- Explain the benefits of integrating an email SMTP service into the Workspace ONE UEM console
- 5. Onboarding
	- Outline the prerequisite configurations in the Workspace ONE UEM environment for onboarding devices for management
	- Outline the steps for setting up autodiscovery in the Workspace ONE UEM console
	- Enroll an endpoint via the Workspace ONE® Intelligent Hub app
	- Summarize platform onboarding options
- 6. Managing Endpoints
	- Explain the differences between device and user profiles
	- Describe policy management options for Windows 10 and macOS
- 7. Alternative Management Methods
	- Describe the function and benefits of using
	- Configure product provisioning in the Workspace ONE UEM console
	- Understand the benefits of deploying a Workspace ONE Launcher configuration to Android devices
- 8. Applications
	- Describe the features, benefits, and capabilities of application management in Workspace ONE UEM
	- Understand and configure deployment settings for public, internal, and paid applications in the Workspace ONE UEM console
	- Describe the benefits of using Apple Business Manager content integration
	- Describe the benefits of using server-to-client software distribution
	- List the functions and benefits of the Workspace ONE Software Development Kit (SDK)

#### 9. Device Email

- Outline email clients supported by Workspace ONE UEM
- Configure an Exchange Active Sync (EAS) profile in the Workspace ONE UEM console
- Configure Workspace ONE Boxer® settings
- Summarize the available email infrastructure integration models and describe their workflows

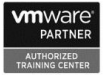

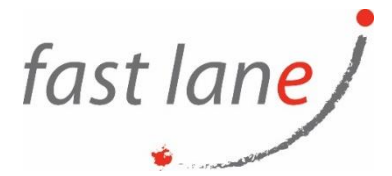

10. Content Sharing

- Describe the benefits of using Content Gateway and the Content Gateway workflows
- Describe the benefits of integrating content repositories with Workspace ONE UEM
- Configure a repository in the Workspace ONE UEM console
- 11. Maintenance
	- Identify console tools that support maintenance
	- Analyze how to implement compliance policies can protect environmental security
	- Outline features and functions enabled by Workspace ONE Assist

12. Intelligence and Automation

- Outline the functionality enabled by Workspace ONE Intelligence
- Summarize and deploy automation
- Describe the functions and benefits of using compliance policies
- Explain the use-case for Freestyle Orchestrator and understand Freestyle Workflows
- Outline the capabilities of sensors and scripts and the steps for creating them

13. Workspace ONE Access

- Summarize the benefits of Workspace ONE Access
- Outline the core features and functions enabled by Workspace ONE Access
- Navigate the Workspace ONE Access console
- Explain the functions of Directory Integration with Workspace ONE Access
- Explain the various types of authentication protocols enabled by Workspace ONE Access

14. Integrating Workspace ONE UEM and Workspace ONE Access

- Explain the rationale for integrating Workspace ONE UEM and Workspace ONE Access
- Outline process of connecting Workspace ONE UEM and Workspace ONE Access
- Examine workflow of integrations
- Summarize the key features of an integrated solution

15. Productivity Integration

- Identify the functions enabled by the Unified Access Gateway (UAG)
- Outline the purpose of the SEG Edge Service
- Explain the features enabled by the VMware Tunnel™ Edge Service
- Summarize the capabilities enabled by the Content Gateway edge service

16. SAML 2.0 Authentication

- Outline authentication methods supported by Workspace ONE Access
- Summarize the main properties of SAML protocol
- Summarize the SAML authentication workflow
- Explain application SSO authentication workflow with SAML

17. Mobile Single-Sign On

- Describe the concept of mobile SSO (single sign-on)
- Outline mobile SSO workflows

#### **Who Should Attend**

Workspace ONE UEM and Workspace ONE Access operators and administrators, account managers, solutions architects, solutions engineers, sales engineers, and consultants

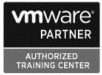